### **El Procesamiento del Lenguaje Natural para extraer conocimiento de la Web, Documentos y Redes sociales**

## **Dr. José Luis Ochoa Hernández**

**Departamento de Ingeniería Industrial**

**Universidad de Sonora Hermosillo, Sonora, México**

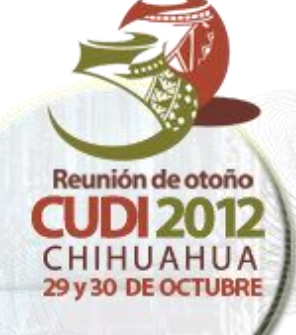

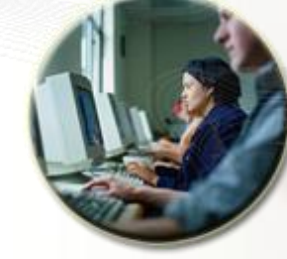

CHIHUAHUA 29 y 30 DE OCTUBRE 2012

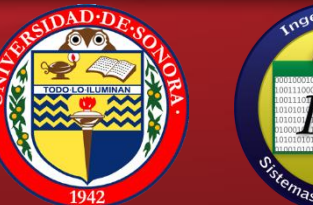

# Contenido

2

- Introducción
- Objetivos
- Metodología
- Herramienta de SW
- Resultados

# **INTRODUCCIÓN**

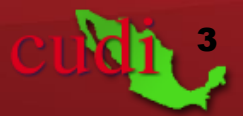

## Problema Actual

- Obtener información válida, es una tarea fundamental en diversos contextos.
- Actualmente la información digital se expande exponencialmente.
- Internet cuenta con más de **644.275.754** páginas Web.
- Con mucha frecuencia, las páginas duplican la información y no siempre es correcta, consistente o completa.
- El idioma y la polisemia constituyen algunos de los principales problemas en recuperación de información.
- La Web Semántica se plantea como una solución, pero ….. hay que crearla.

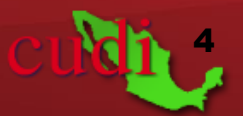

# ¿Qué es el Contenido Digital?

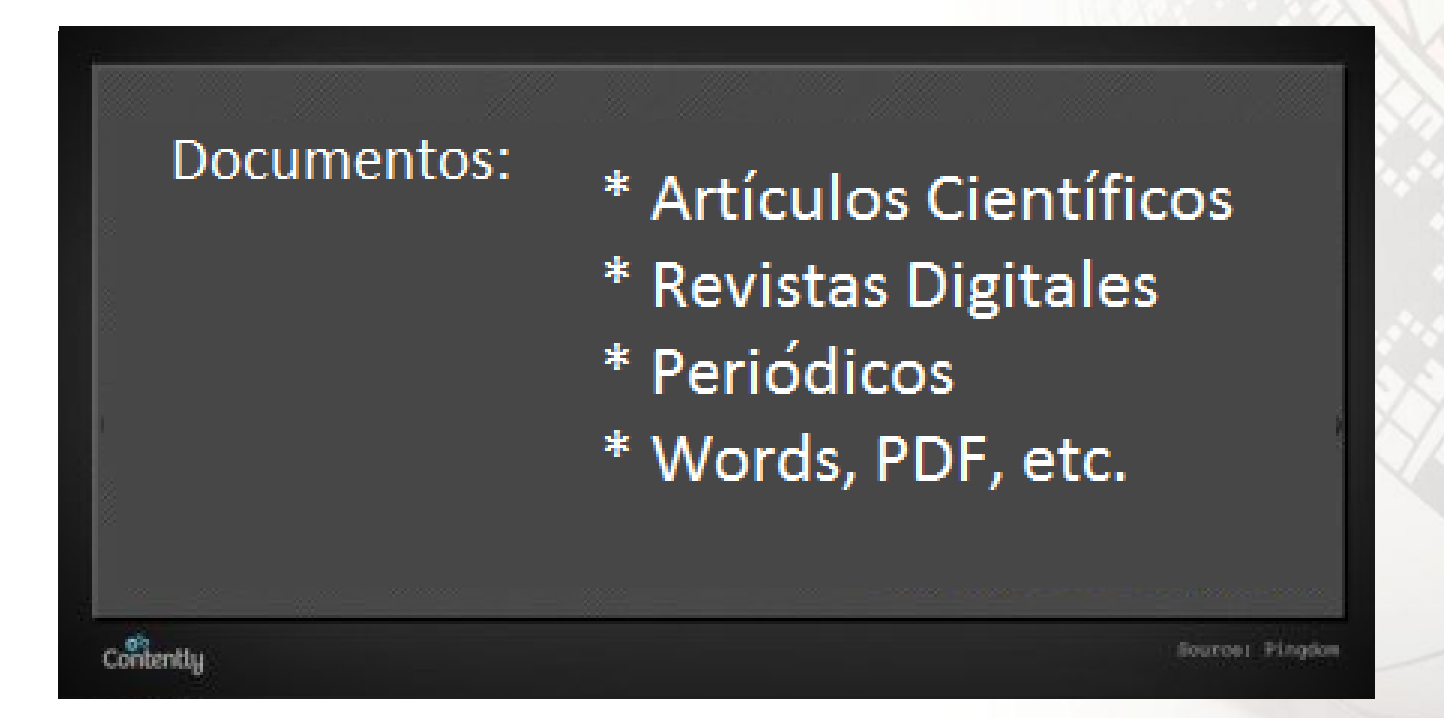

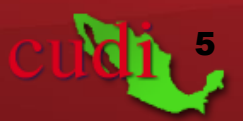

Introducción **Objetivos Metodología Herramienta de SW** Resultados Conclusiones Trabajos Futuros

# Posibles Soluciones

- La Web Semántica
	- Ontologías
		- Metodologías para construir Ontologías
			- Metodología para construir ontologías a partir de cero
			- Metodologías para reingeniería ontológica
			- Metodologías de extracción de ontologías a partir de texto en lenguaje natural

6

×

 $\sim$ 

## Web semántica

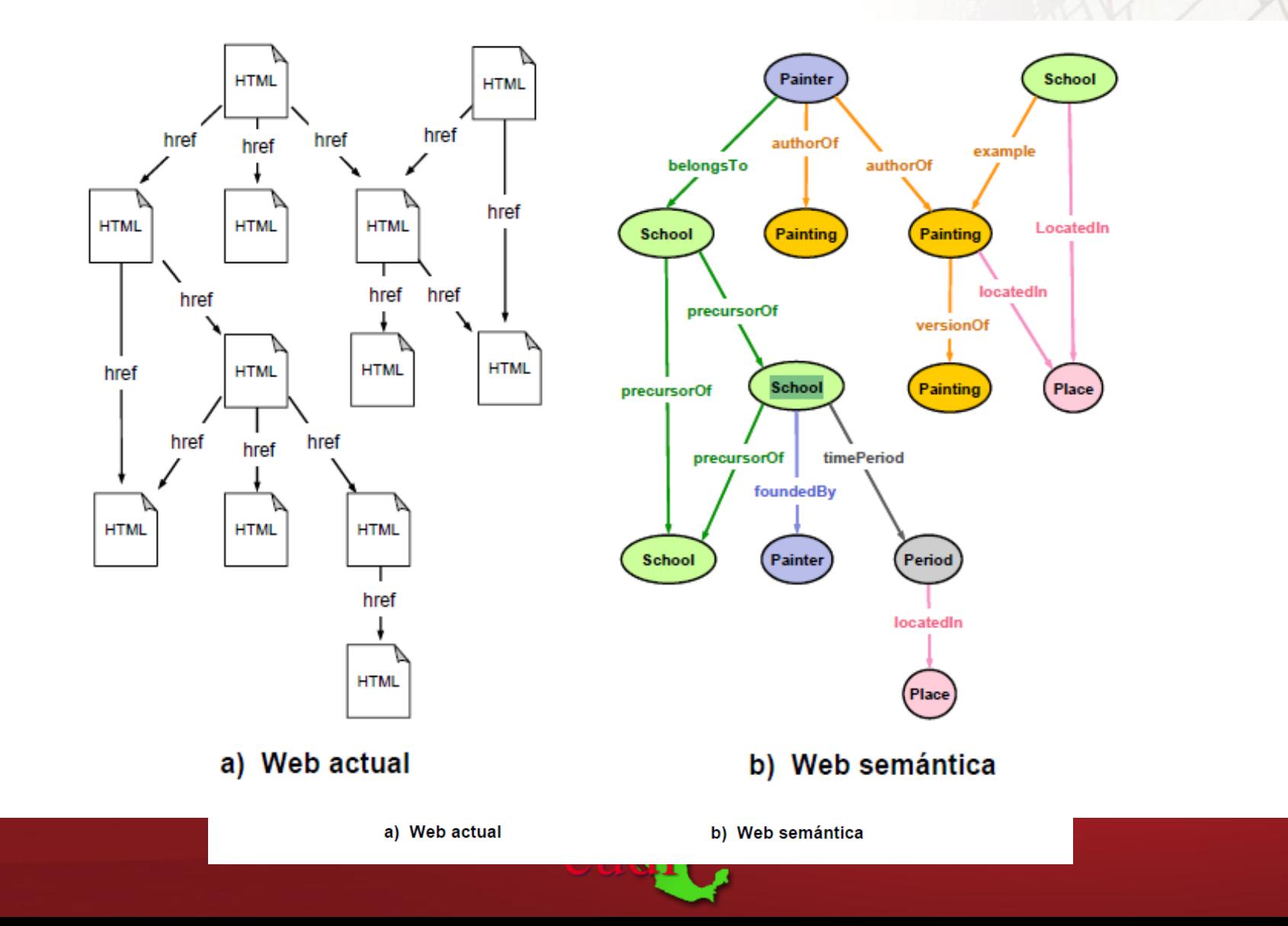

# Metodologías Actuales

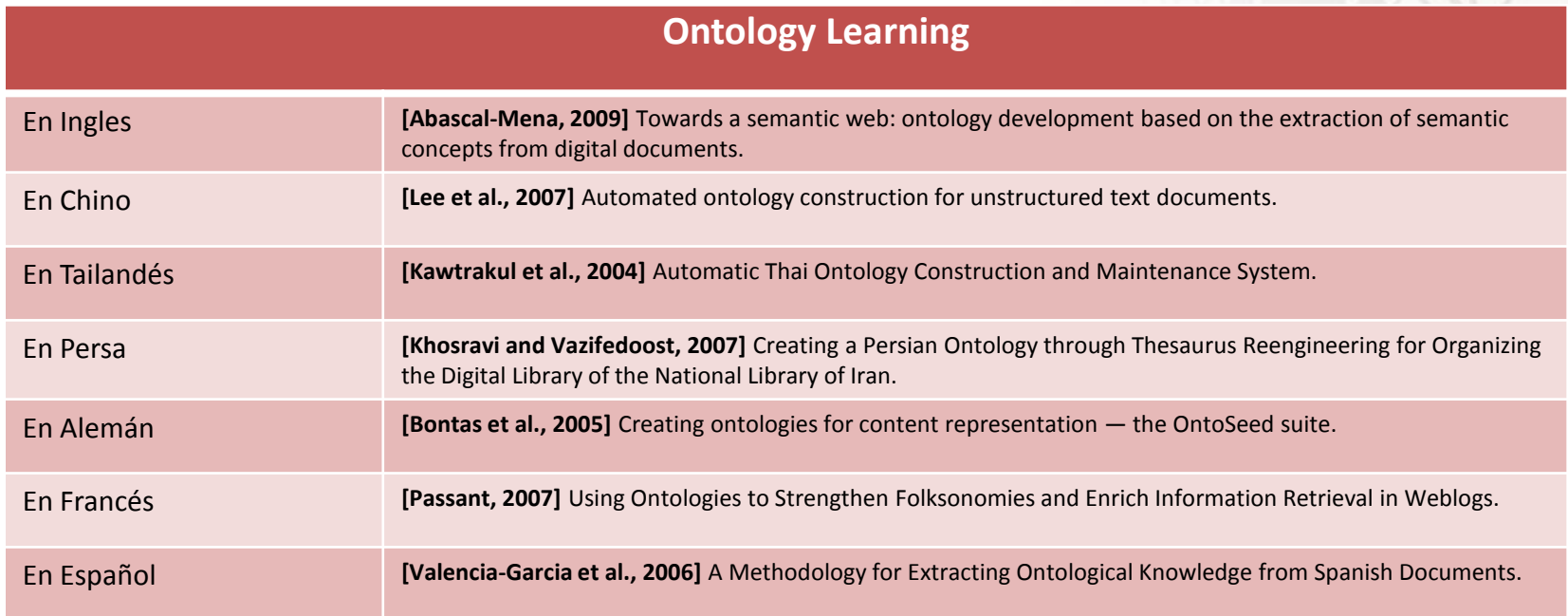

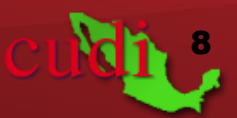

# Objetivos

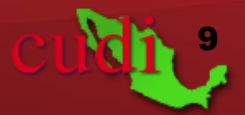

# Objetivos General

• Desarrollo de un método para la construcción automática de ontologías a partir de textos escritos en Lenguaje Natural, que tenga en cuenta un amplio conjunto de relaciones semánticas entre conceptos, de forma independiente del dominio y en el lenguaje español.

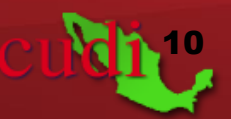

## A tomar en cuenta…..

- **Independencia del dominio:** Que sea posible generar ontologías en cualquier dominio.
- **Adaptabilidad y parametrización:** El sistema debe permitir la configuración de diversos aspectos del sistema.
- **Eficiencia y flexibilidad:** El sistema podrá intercambiar las herramientas externas fácilmente.

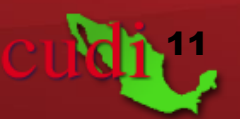

# Metodología

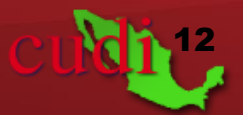

# Arquitectura Desarrollada

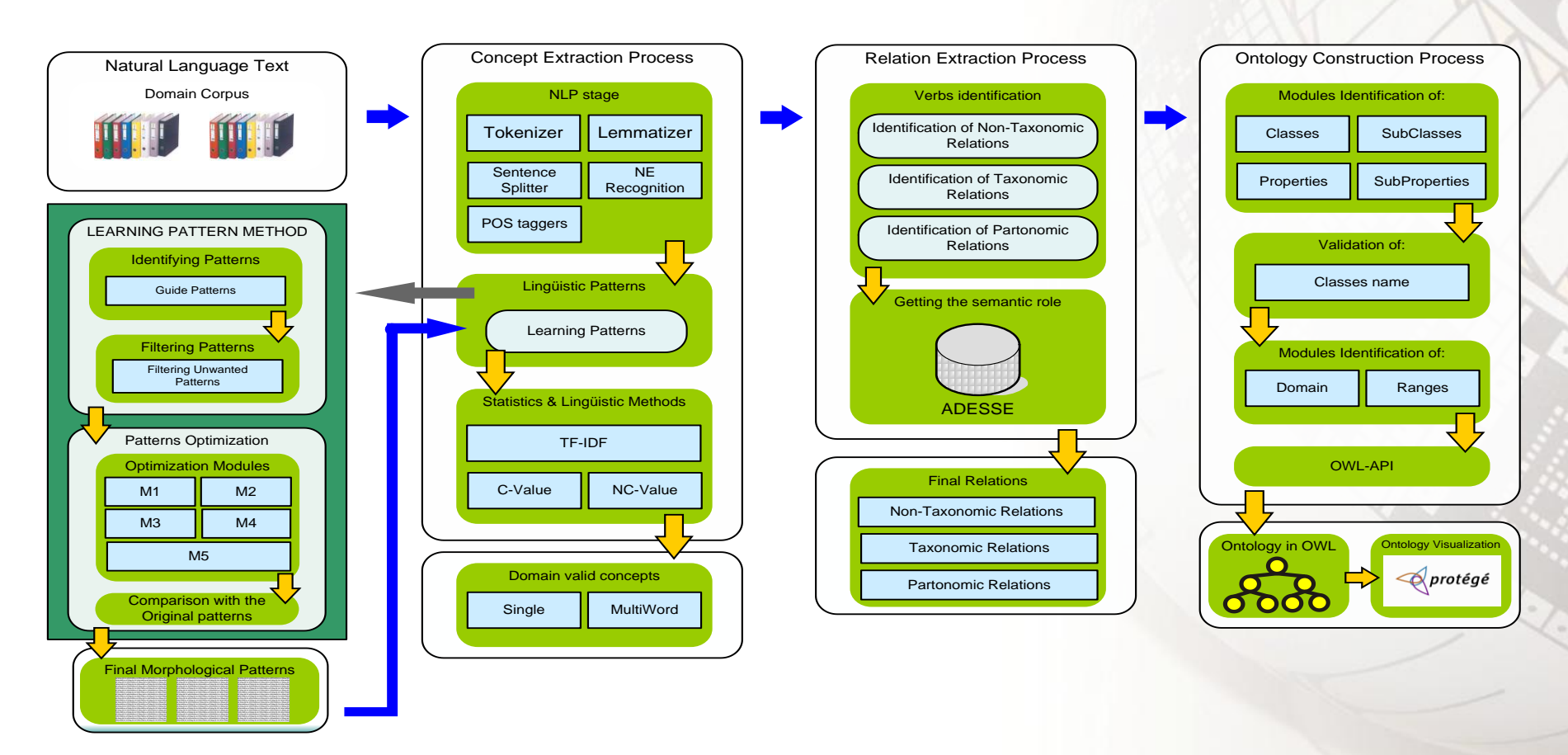

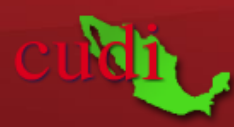

## Módulo - Extracción de conceptos

- **Fase de PLN**
- Fase de patrones lingüísticos
- Fase de extracción de conceptos compuestos
- Fase de extracción de conceptos simples

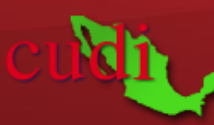

### **Fase de Procesamiento del Lenguaje Natural**

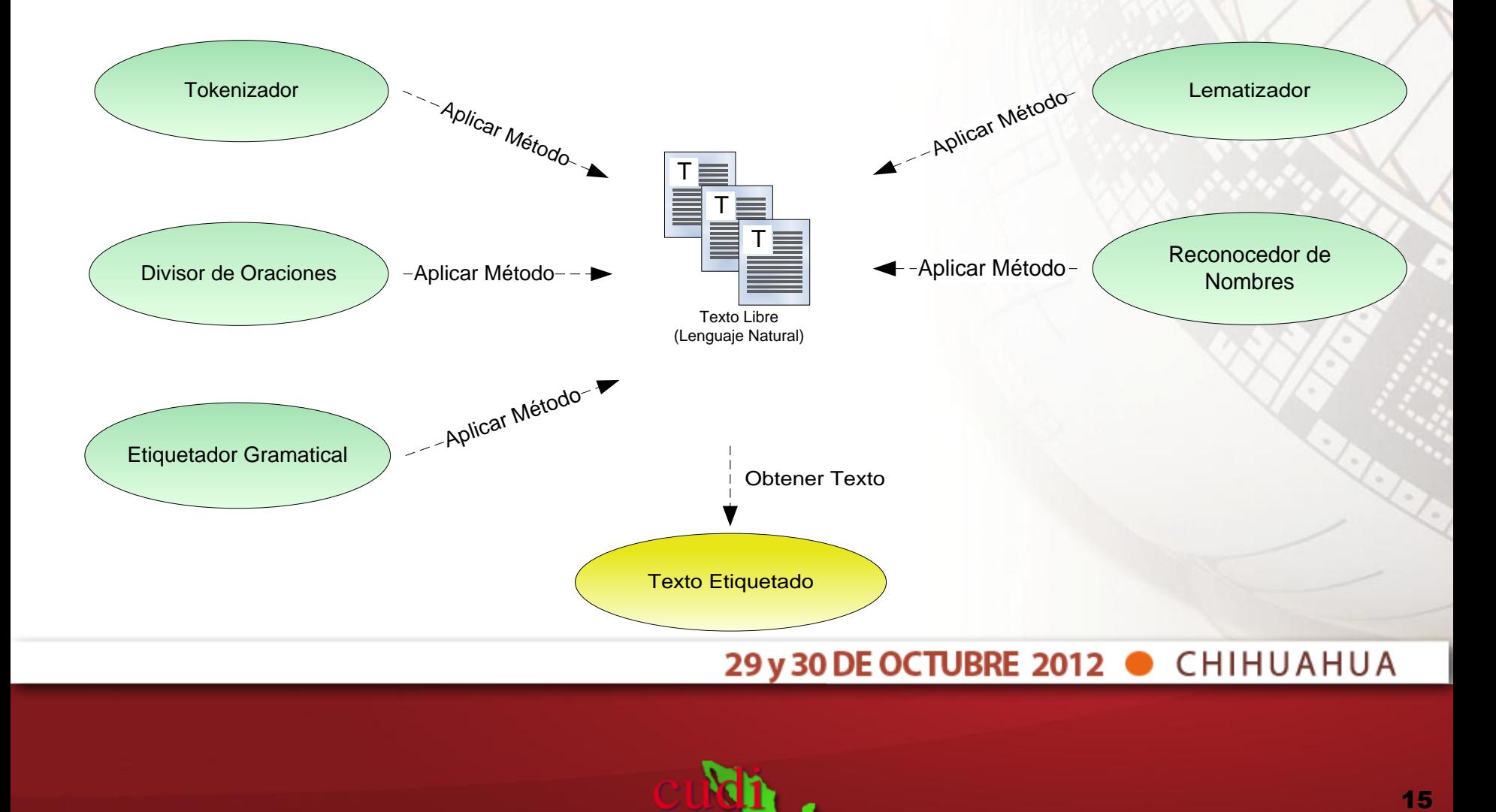

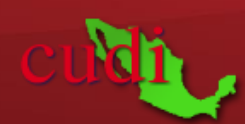

### Fase de Procesamiento del Lenguaje Natural (Ejemplo)

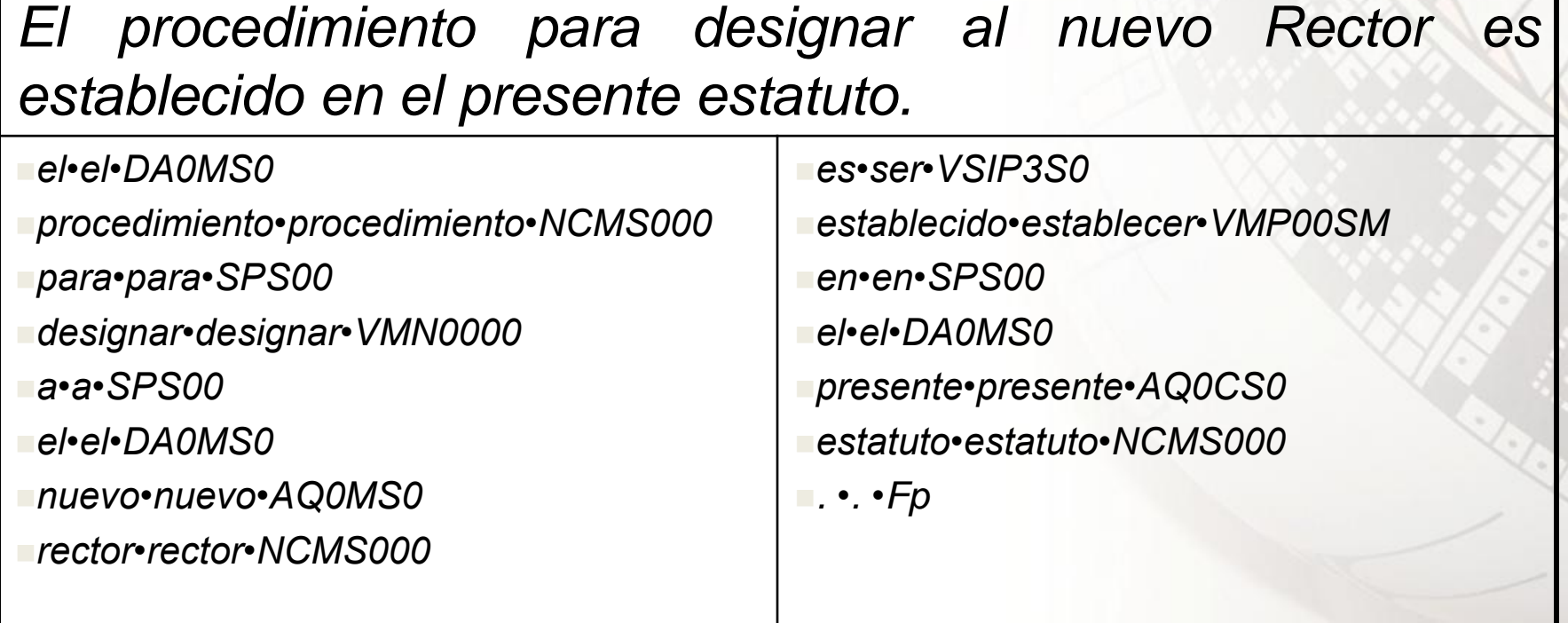

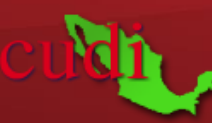

## Módulo - Extracción de conceptos

- Fase de PLN
- **Fase de patrones lingüísticos**
- Fase de extracción de conceptos compuestos
- Fase de extracción de conceptos simples

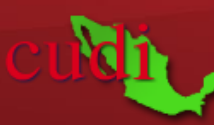

## Fase de patrones lingüísticos

- Aprendizaje automático de patrones
	- Definir la longitud máxima del patrón
	- Definir la especificación de cada patrón
	- Creación de una lista de patrones guía
	- Identificación de patrones en el corpus
	- Optimización de patrones
- Proporcionados por el usuario
	- Añadirlos al sistema

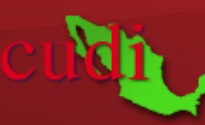

## Aprendizaje automático de patrones

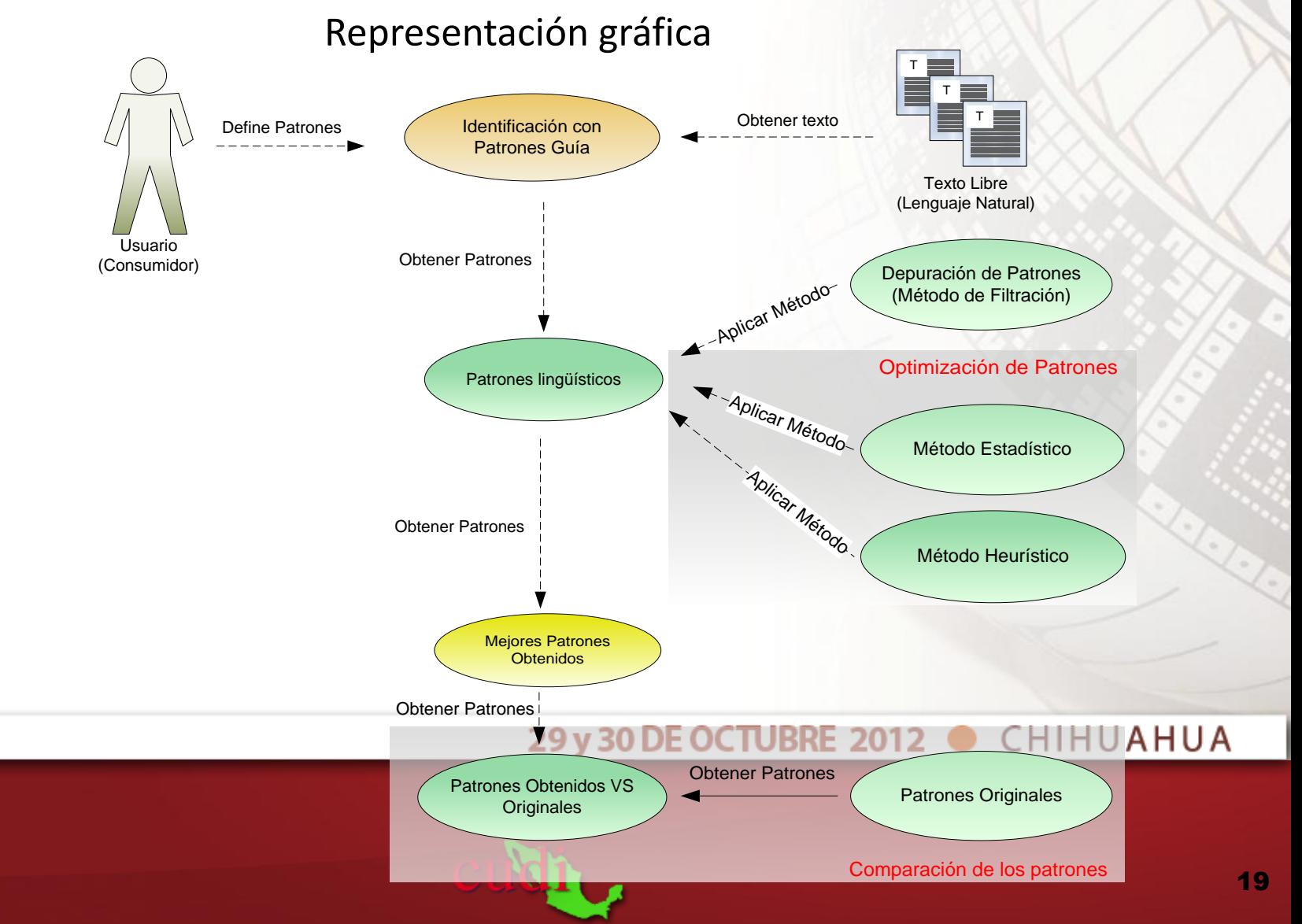

## Patrones lingüísticos obtenidos (Ejemplo)

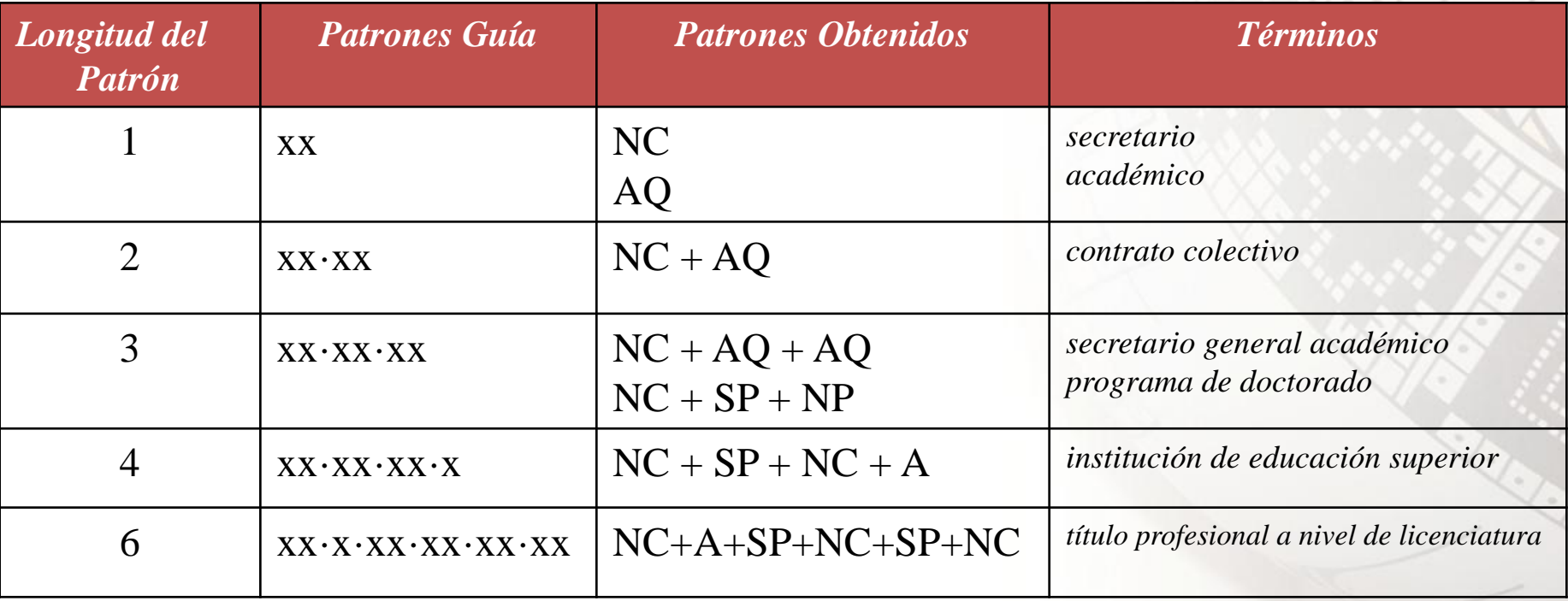

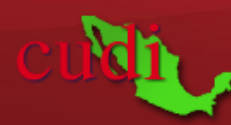

## Módulo - Extracción de conceptos

- Fase de PLN
- Fase de patrones lingüísticos
- **Fase de extracción de conceptos compuestos**
- Fase de extracción de conceptos simples

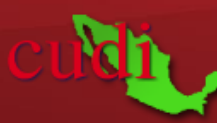

- Obtención de términos candidatos basado en patrones
	- Método de Clasificación C-Value [Frantzi et al., 2000]

$$
C-Value = \begin{cases} \log_2|a|^{*} f(a) \\ \log_2|a|^{*} \left( f(a) - \frac{1}{P(T_a)} \sum_{b \in T_a} f(b) \right) \end{cases}
$$

- Donde:
	- *a* es el término candidato.
	- |*a*| es la longitud del término candidato.
	-
	- ƒ(*a*) es la frecuencia del término candidato *a* en el corpus. • T<sup>a</sup> es el conjunto de candidatos de mayor longitud que contienen a *a*.
	- $P(T_a)$ ) es el número de los candidatos de mayor longitud que contienen a *a.*
	- es la ocurrencia total de *a* como subtérmino de cualquier término candidato *b* tal que |*a*| < |*b*|. •  $\sum f(b)$

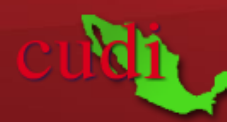

- Factor de ponderación de contexto
	- Método de clasificación NC-Value [Frantzi et al., 2000]

$$
weight(w) = \frac{t(w)}{n}
$$

- Donde:
	- w es la palabra de contexto.
	- t(w) es el número de veces que aparece la palabra de contexto con el término.
	- *n* es el número total de veces que se considero.
	- *weight (w)* es el factor de ponderación de contexto.

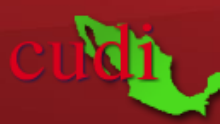

• Obtención de términos candidatos basado en patrones

> $NC-value(a) = 0.8C-value(a) + 0.2\sum f_a(b) weight(b)$  $b \in C_a$

- Donde:
	- a es el término candidato.
	- *C<sup>a</sup>* es el conjunto de palabras de contexto de a.
	- b es una palabra de  $C_{a}$ .
	- ƒ(a) es la frecuencia de *b* como palabra de contexto de *a*.
	- weight (b) es el peso de *b* como palabra de contexto.

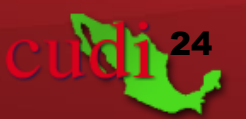

#### Representación gráfica

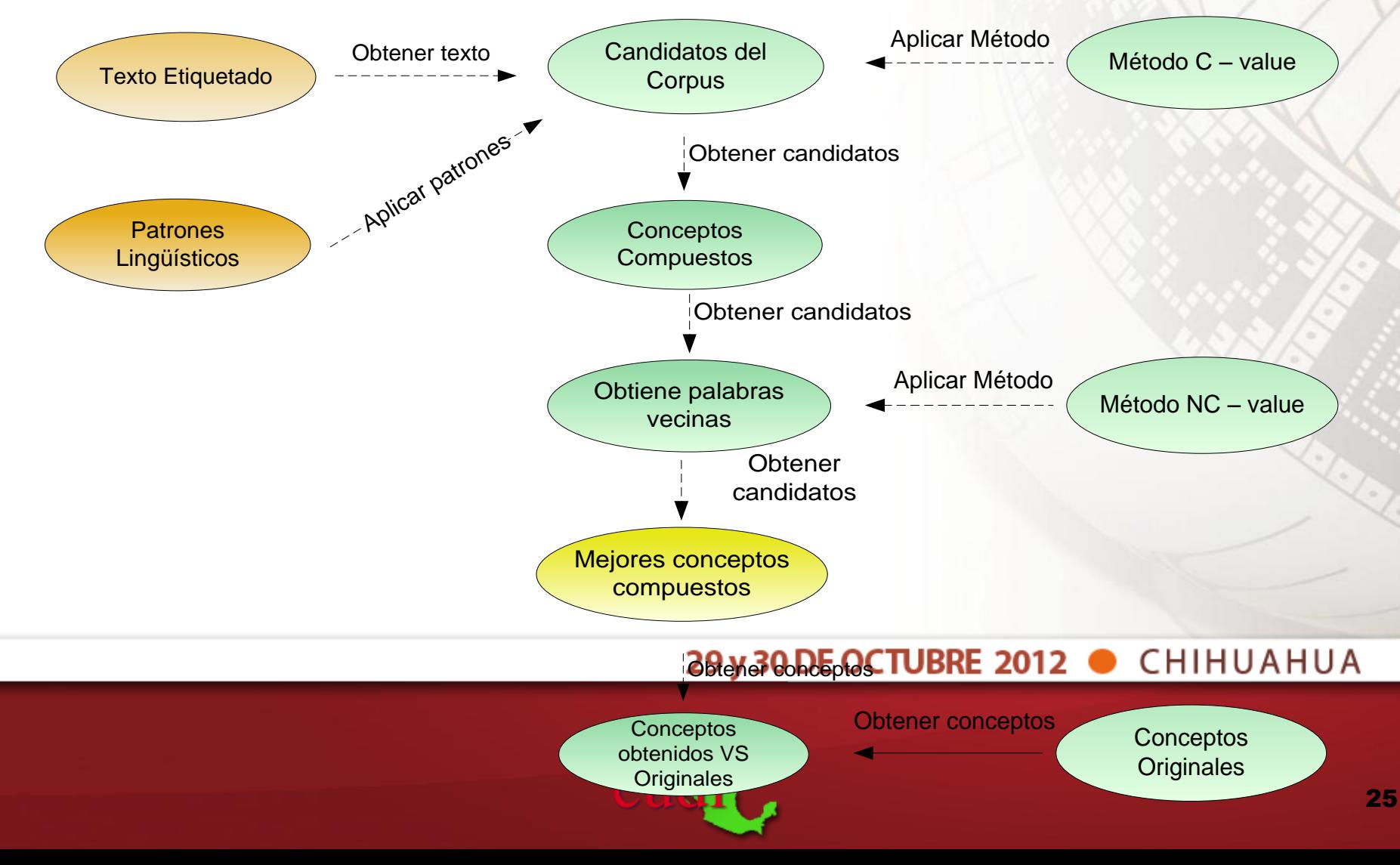

## Módulo - Extracción de conceptos

- Fase de PLN
- Fase de patrones lingüísticos
- Fase de extracción de conceptos compuestos
- **Fase de extracción de conceptos simples**

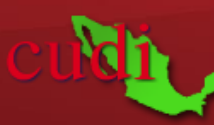

## Extracción de conceptos simples

- Obtención de términos candidatos basado en patrones
	- Método TF-IDF de Clasificación [(Salton, 1991); (Knoth et al., 2009)]

$$
(tf - idf)_{i,j} = tf_{i,j} \times idf_i
$$

#### Donde:

 *tfi,j representa la frecuencia del término idf<sup>i</sup> que representa la frecuencia del documento inversa*

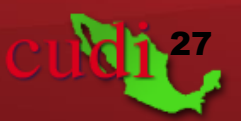

## Extracción de conceptos simples

• Método TF- IDF de clasificación

$$
tf_{i,j} = \frac{n_{i,j}}{\sum_{k} n_{k,j}}
$$

- Donde:
- *El numerador n i,j: es el número de ocurrencias del término considerado (ti) en el documento dj.*
- $\sum_{k} n_{k,j}$ <br> **Prador n** <sub>i,j</sub>: es el número de<br>
ias del término considerado (ti)<br>
cumento dj.<br> **proprador** es la suma del<br>
de ocurrencias de los términos<br>
cumento d<sub>j</sub>, es decir, el tamaño<br>
mento | d<sub>j</sub>|.<br> **29 y 3**<br> **29**  *El denominador es la suma del número de ocurrencias de los términos en el documento d<sup>j</sup> , es decir, el tamaño del documento | d <sup>j</sup> |.*

$$
idf_i = \log \frac{|D|}{|\{d : t_i \in d\}|}
$$

Donde:

- **|D|** : es el número total de documentos en el corpus.
- $\left| \{d : t_i \in d \} \right|$  es el número de documentos en los que aparece el término *t i* .
- **En el supuesto de que el término no** este en el corpus, se producirá una división por cero. Por lo tanto es común utilizar .

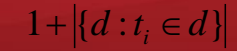

# Extracción de conceptos simples

### Representación gráfica

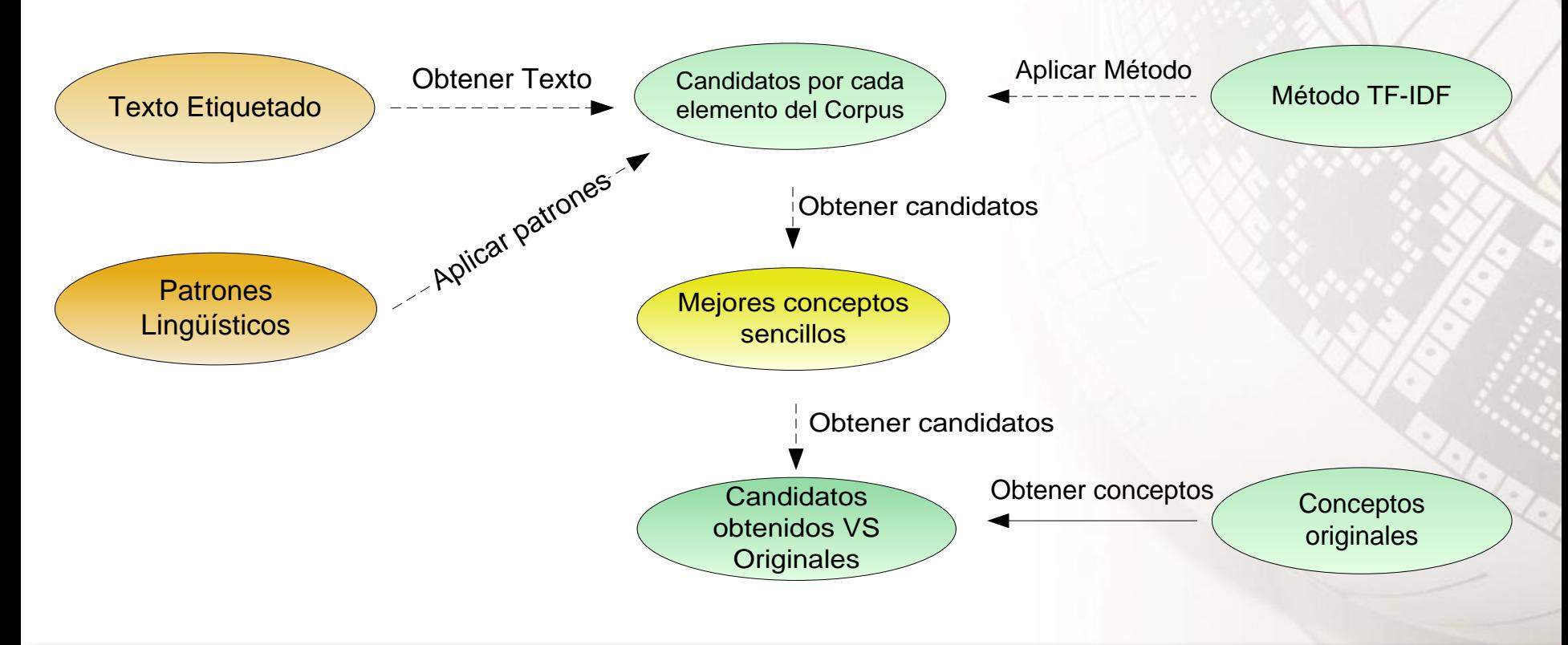

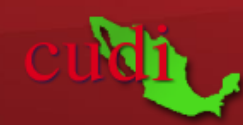

## Ejemplo de los conceptos extraídos

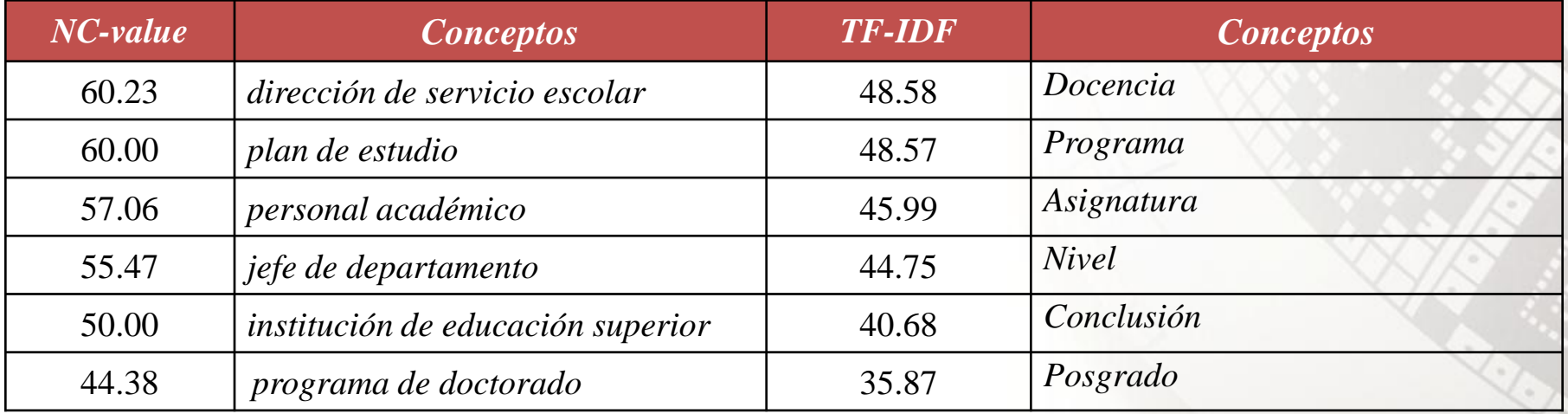

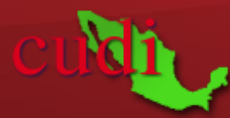

# Módulo - Extracción de relaciones

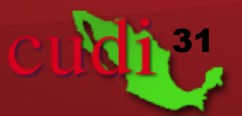

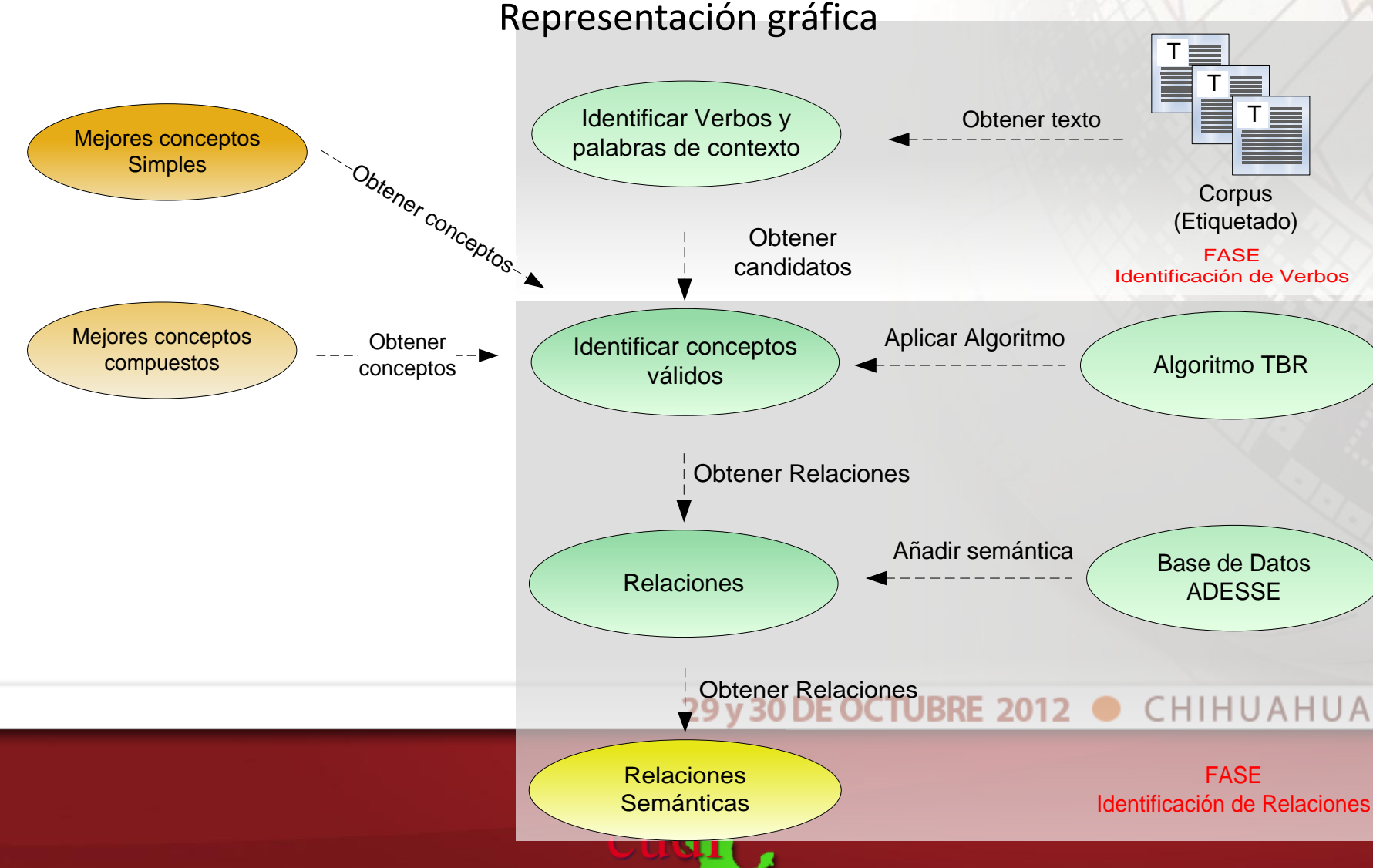

## **Identificación y extracción de relaciones**

• Identificación de verbos

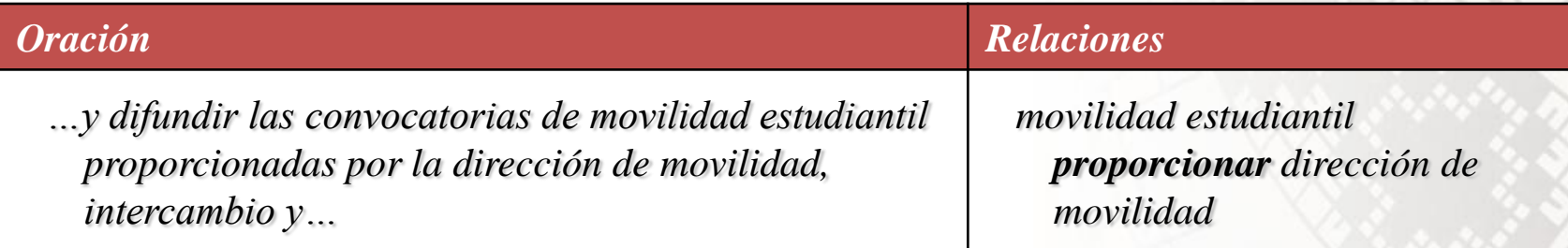

Búsqueda de conceptos alrededor del Verbo

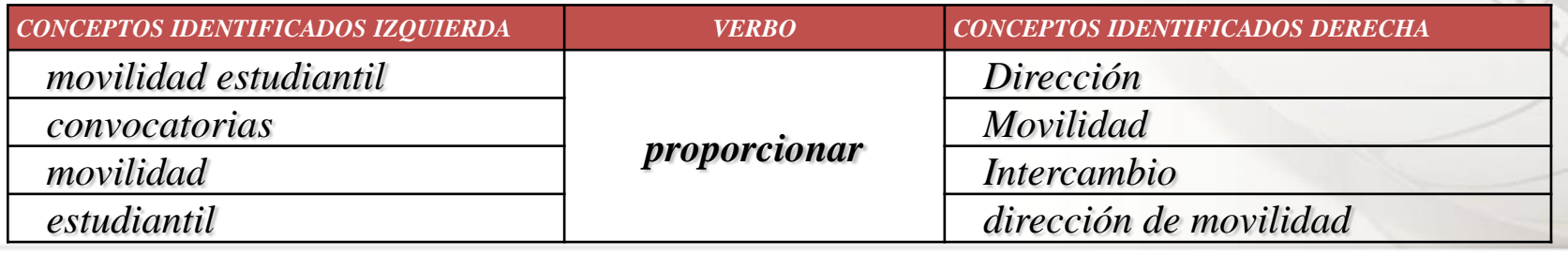

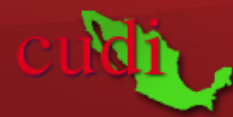

## Asignación de roles semánticos

• Roles Semánticos = significado no implícito

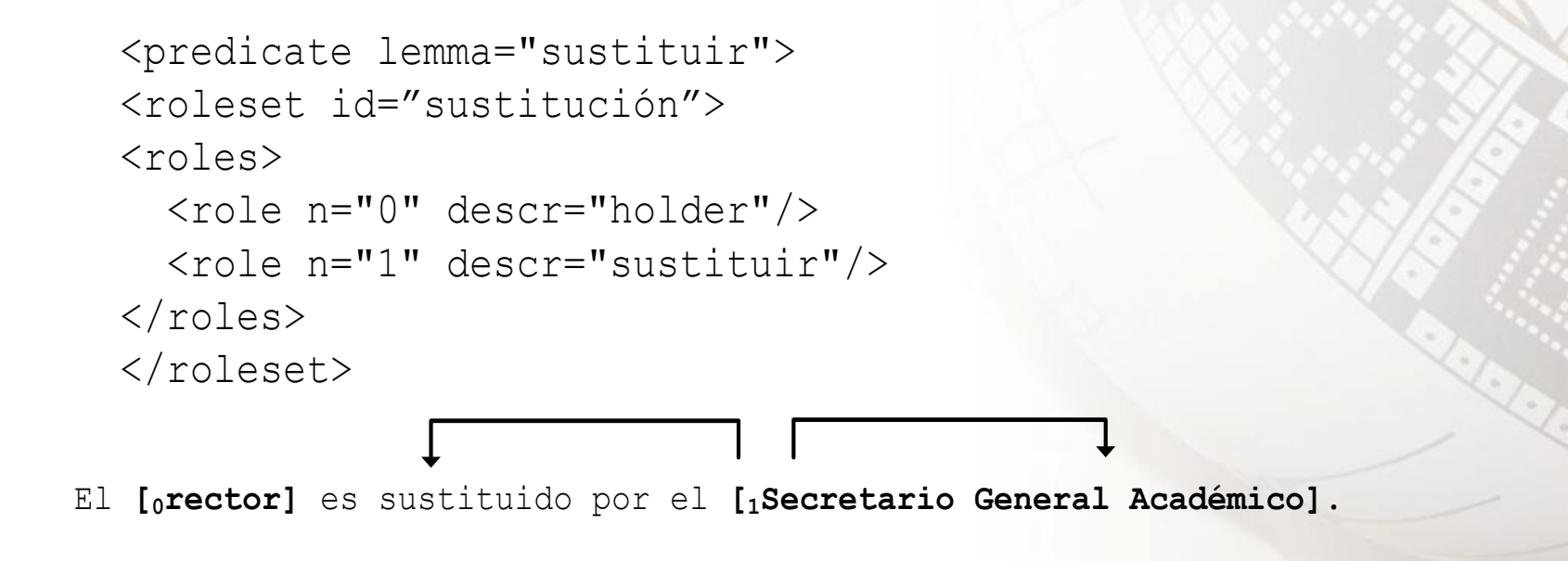

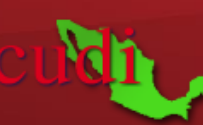

# Relaciones Taxonómicas

• Para identificar las relaciones taxonómicas, se busca la unión del verbo "ser" en tercera persona "es" con un determinante "un ó una",

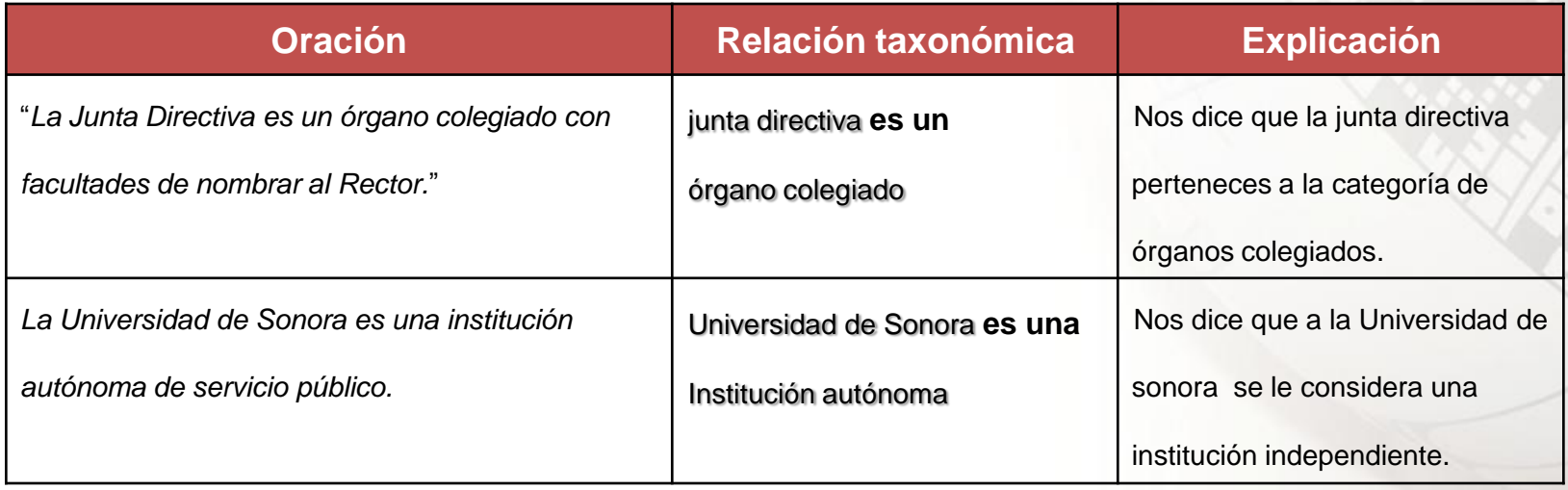

# Relaciones Partonómicas

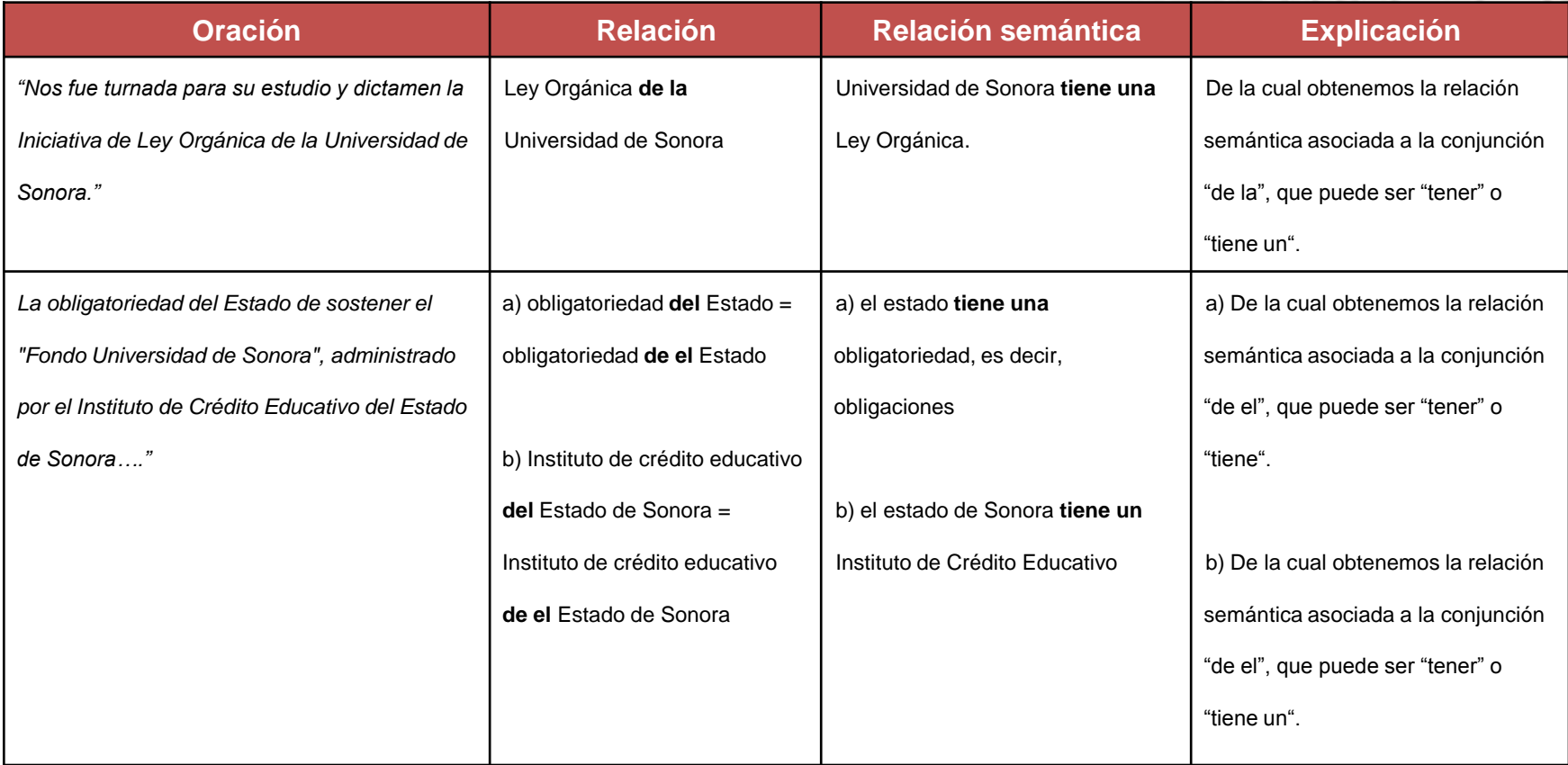

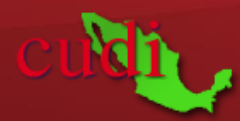

- **Fase de identificación de nombres de clases y subclases**
	- Fase de identificación de nombres de propiedades y subpropiedades
	- Fase de identificación de algunas restricciones

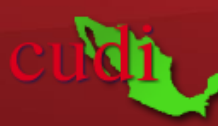

#### Representación gráfica

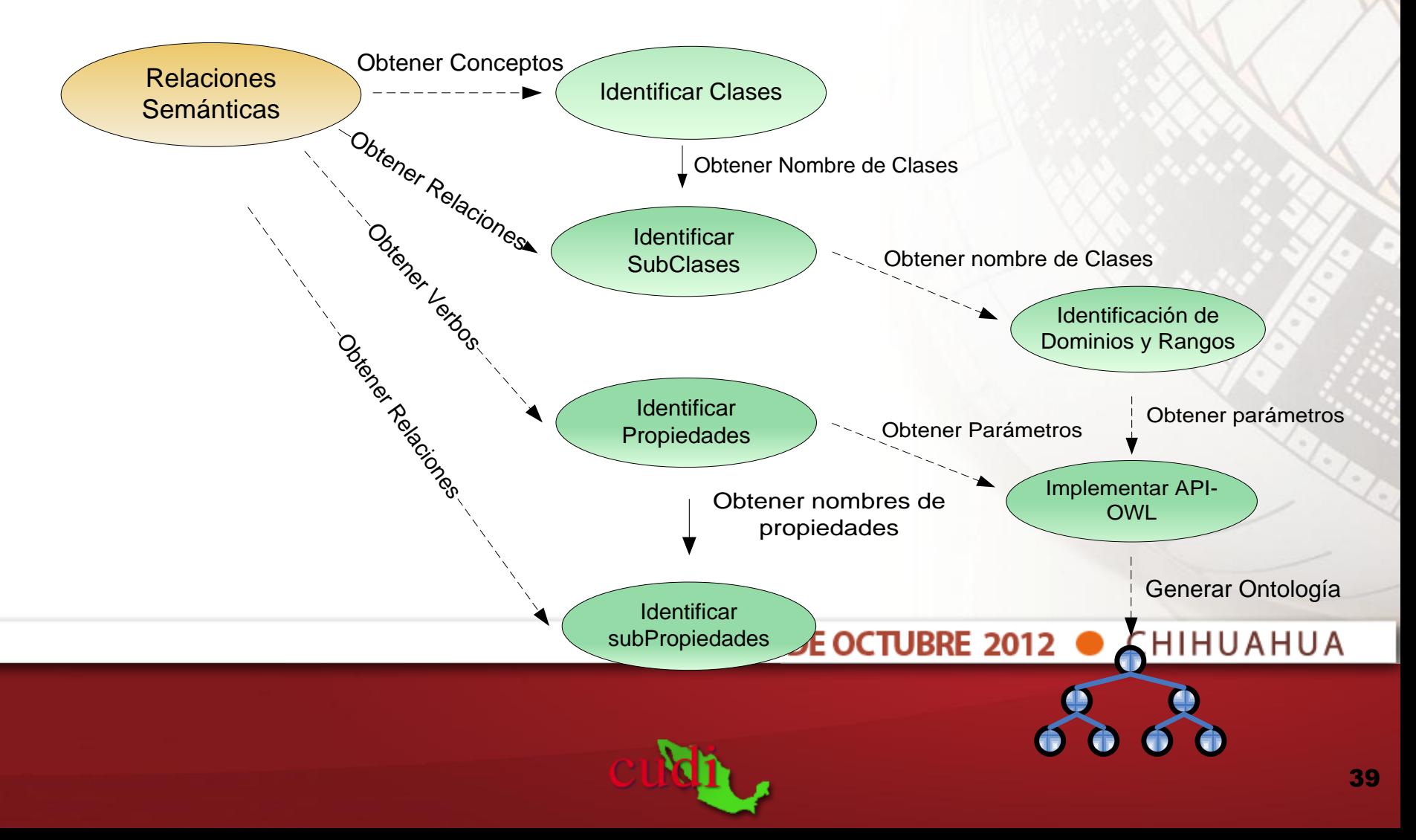

■ Identificación de nombres de clases y subclases

### **Conceptos compuestos**

- La categoría gramatical nombre = nombre de clase
- Las subclases son los conceptos

### **Conceptos simples**

• Las clases son los conceptos

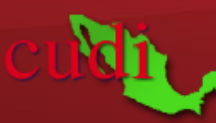

- Identificación de propiedades y subpropiedades **Para conceptos compuestos y simples**
	- Las propiedades son obtenidas a partir del rol semántico.
	- Las subpropiedades son el verbo original en su forma lematizada.

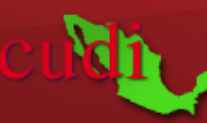

• Identificación de algunas restricciones

### **Dominio y rango**

- Las clases a la izquierda de cada relación determina el dominio.
- Las clases a la derecha de cada relación determina el rango.

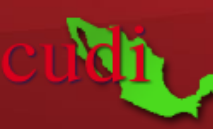

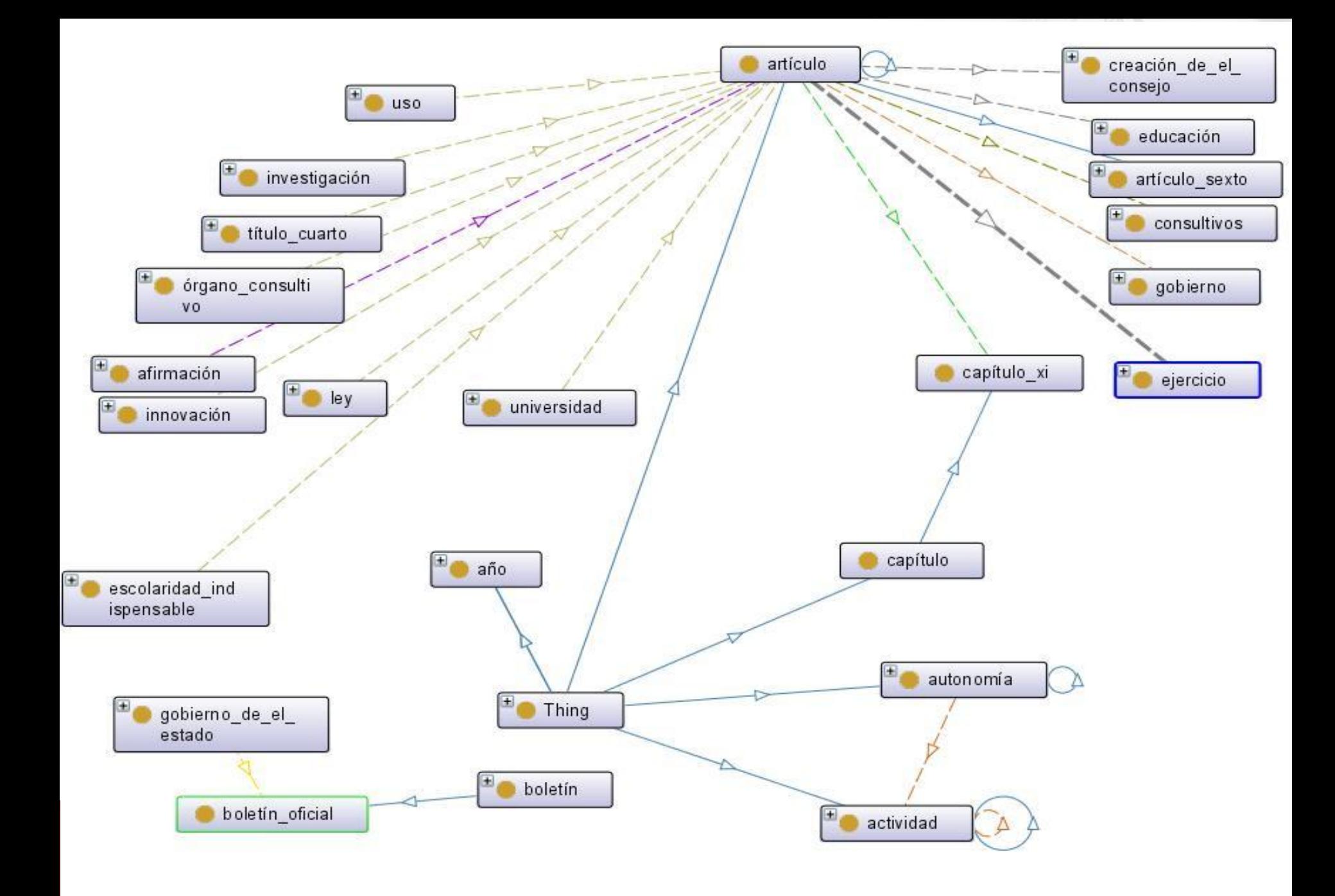

# Herramienta de Software

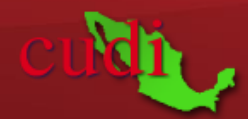

## Herramienta de SW

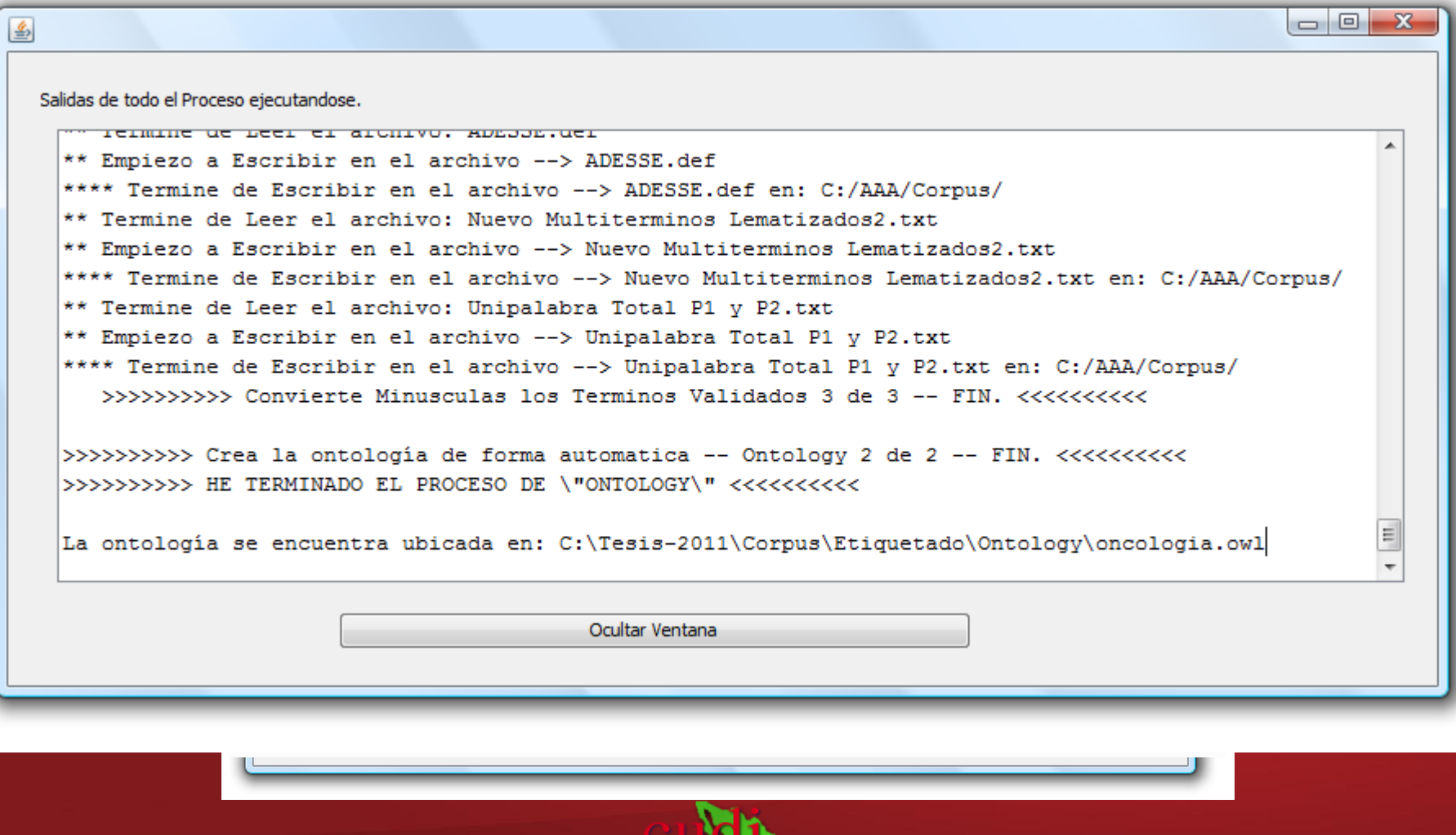

# Resultados

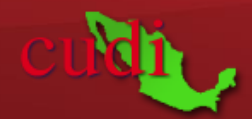

- Los resultados han sido cuantificados y valorados de acuerdo a las siguientes métricas de evaluación.
	- Precisión:

 $|$  entidades extraídas  $|$ | | *entidades extraídas entidades relevantes precisión*  $\bigcap$  $=$ 

Recall:  $|$  entidades *relevantes*  $|$  *entidades extraídas*  $|$   $\cap$  *entidades relevantes recall*  $\bigcap$  $=$ 

• Medida F:  

$$
F-measure = 2 * \frac{precision * recall}{precision + recall}
$$

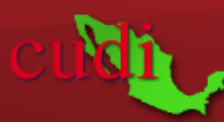

### Resultados obtenidos en el dominio universitario

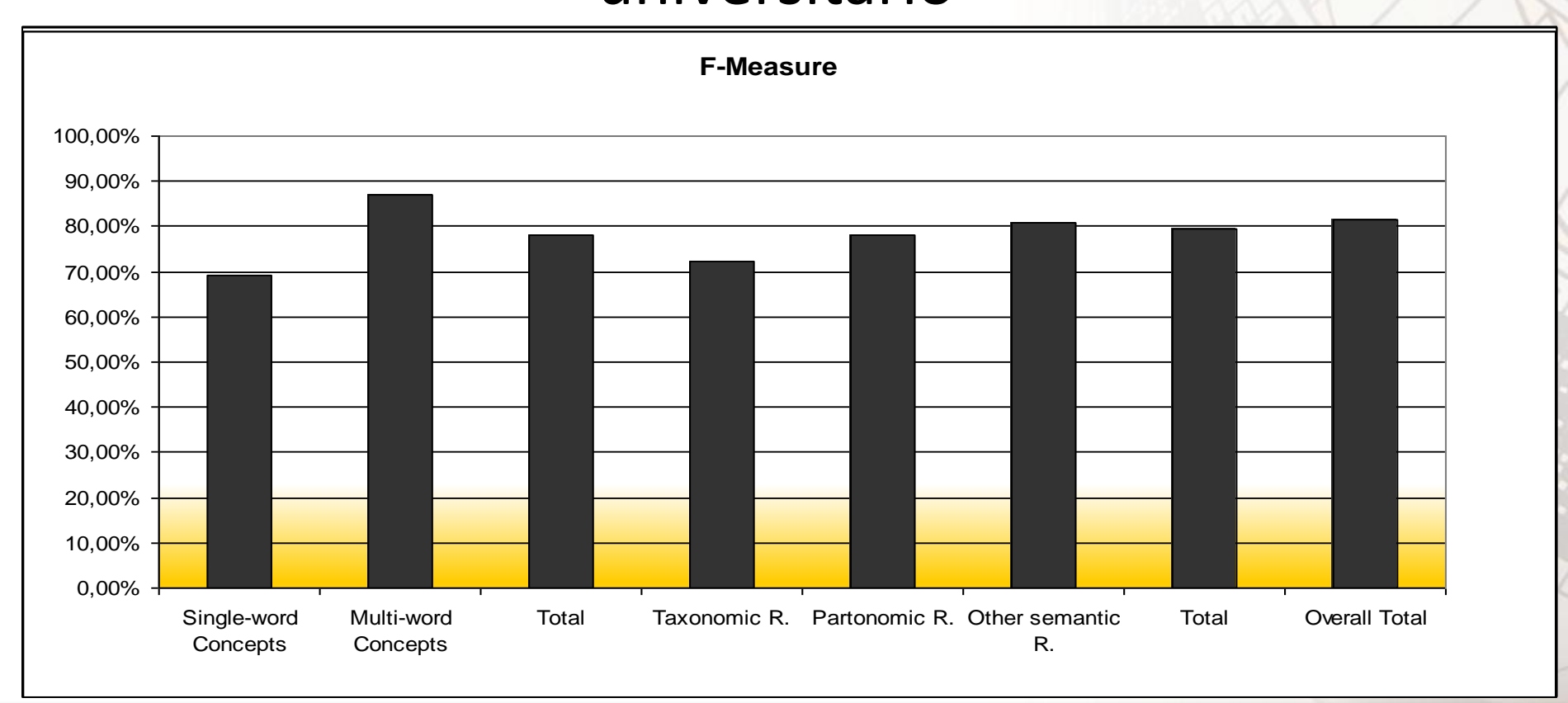

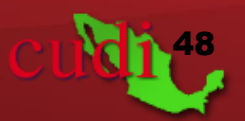

# Muchas Gracias

# ¿Preguntas?

Mail de contacto: [joseluis.ochoa@industrial.uson.mx](mailto:joseluis.ochoa@um.es)

Departamento de Ingeniería Industrial, Universidad de Sonora Hermosillo, Sonora, México.

#### 29 y 30 DE OCTUBRE 2012 CHIHUAHUA

Se agradece al gobierno mexicano y al programa de consolidación Institucional de repatriación de conacyt (168341)

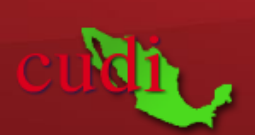

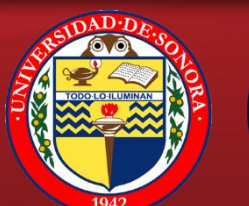

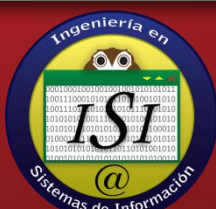